# Richiami di linguaggio C

• Struttura di un file sorgente:

```
#include <qualcosa.h>
dichiarazioni;
int main() {
   dichiarazioni;
   istruzioni;
   funzioni(parametri);
   return intero;
 }
```
- file d'intestazione (.h) Contengono le definizioni delle funzioni
- dichiarazione di funzioni e variabili a livello di file Prima di main definisco le variabili e le funzioni visibili da tutto il programma
- programma principale (main)
- Tipi di dati: int, long, float e double, char
- Puntatori
- funzioni
	- ritornano un valore (se non void)
	- gli argomenti sono valori e non puntatori.
- Operatori fondamentali  $=,+,-,/,*$

cc file sorgente -lm

## Strutture fondamentali

Due strutture costituiscono il 90 per cento dei programmi scientifici

## cicli

```
for(j=0; j<10; j++) {
    printf("J vale \lambda d \nightharpoonup", j);
}
```
Altri cicli sono while $(...)$ {...} e do{...}while()

#### istruzioni condizionali

```
if(j==3) {
  printf("J vale 3\n");
}
```
Un'altra istruzione condizionale è switch

Per uscire da un ciclo o da una istruzione condizionale si usa break

Per passare alla prossima istruzione del ciclo si usa continue

## Alcune funzioni matematiche

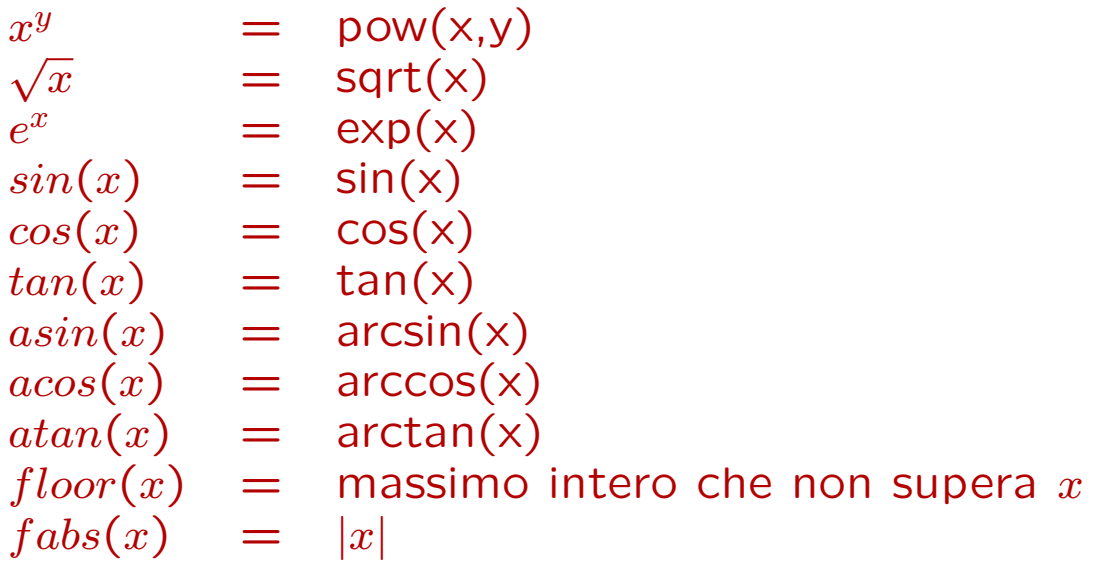

- Un'altra operazione importante è il resto della divisione per un numero

- Per gli interi i%5 da' il resto della divisione di i per 5

- Per i reali  $fmod(x,3.14)$  da' il resto della divisione di x per 3.14.

- Per usare tutte queste funzioni bisogna includere  $\langle \text{math.h} \rangle$ e linkare -lm

## Costanti

Un modo per ottenerle è

 $\pi = 4 \cdot \arctan(1.)$  $e = \exp(1.)$ 

Uno più standard è guardare le definizioni nel file math.h (man math.h)

$$
\begin{array}{rcl}\n\pi & = M_{-}PI \\
e & = M_{-}E \\
\sqrt{2} & = M_{-}SQRT2\n\end{array}
$$